# **Pattern Magic と Pattern MagicII のメニュー対比 Version 8.0.0.0**

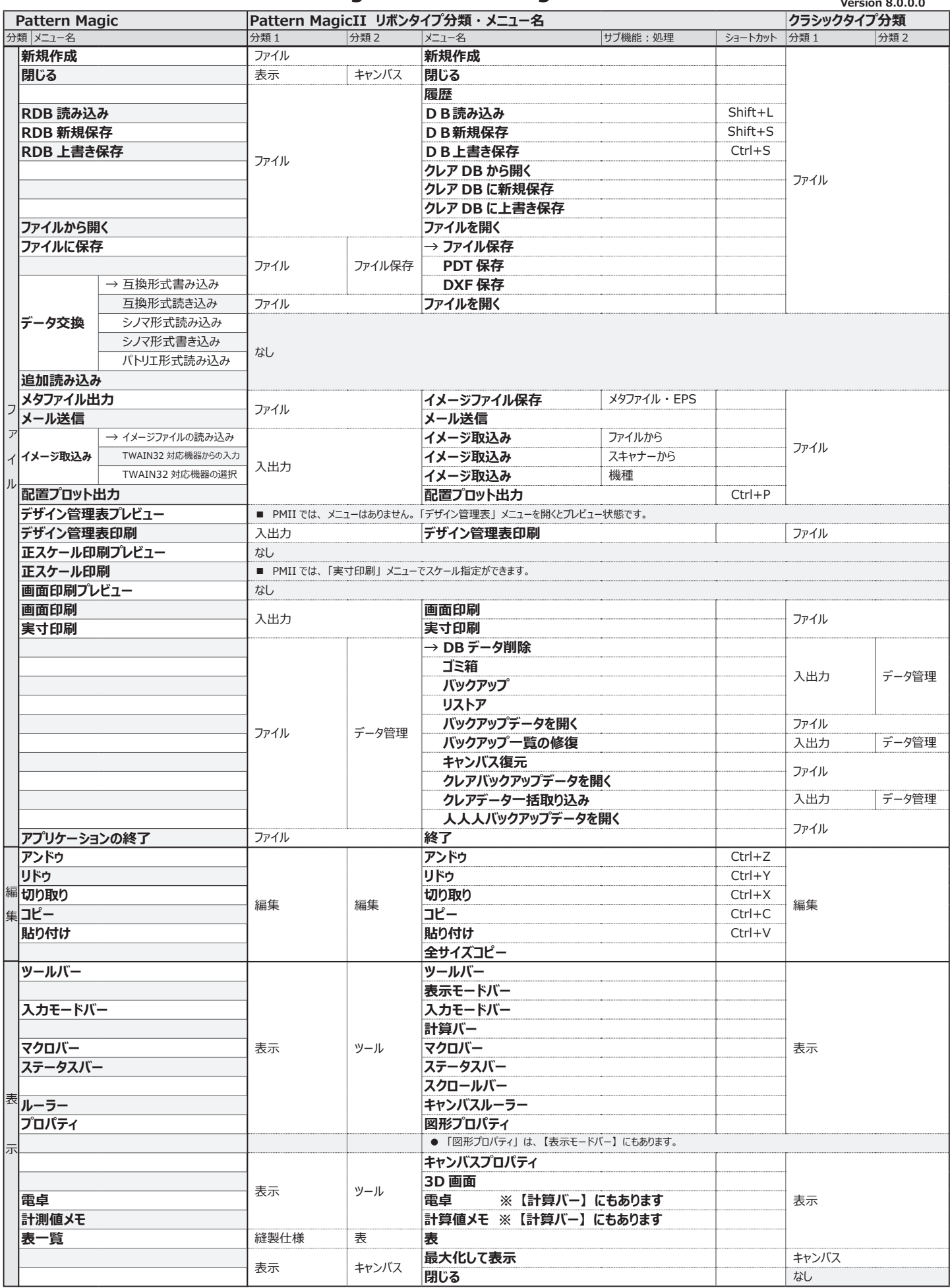

※ Pattern Magic は PM、Pattern MagicII は PMII で記述しています。 **ファイル - 編集 - 表示** 

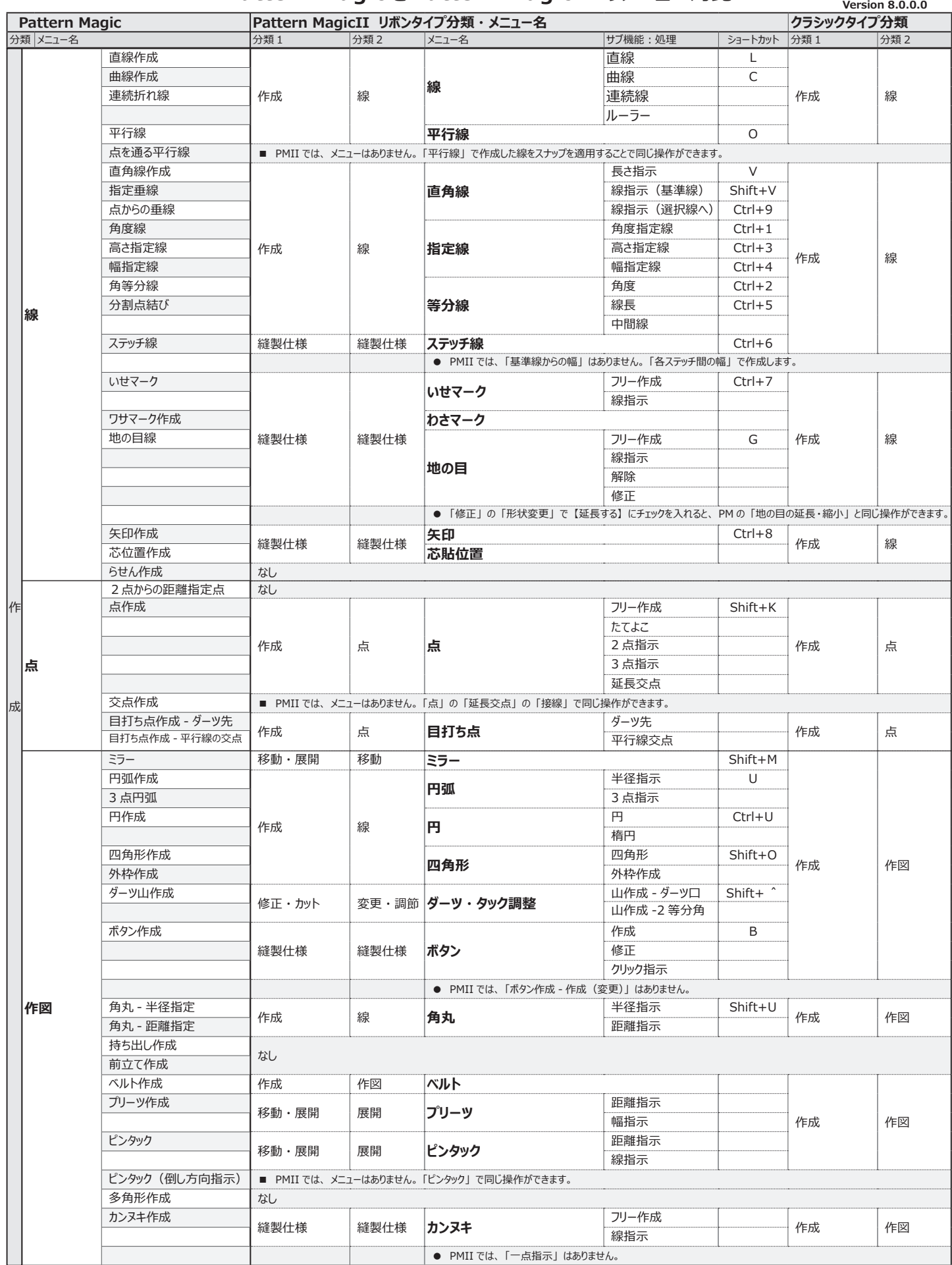

**\* Pattern Magic は PM、Pattern MagicII は PMII で記述しています。 または PMII の Pattern Magic は PM、Pattern MagicII は PMII で記述しています。** 

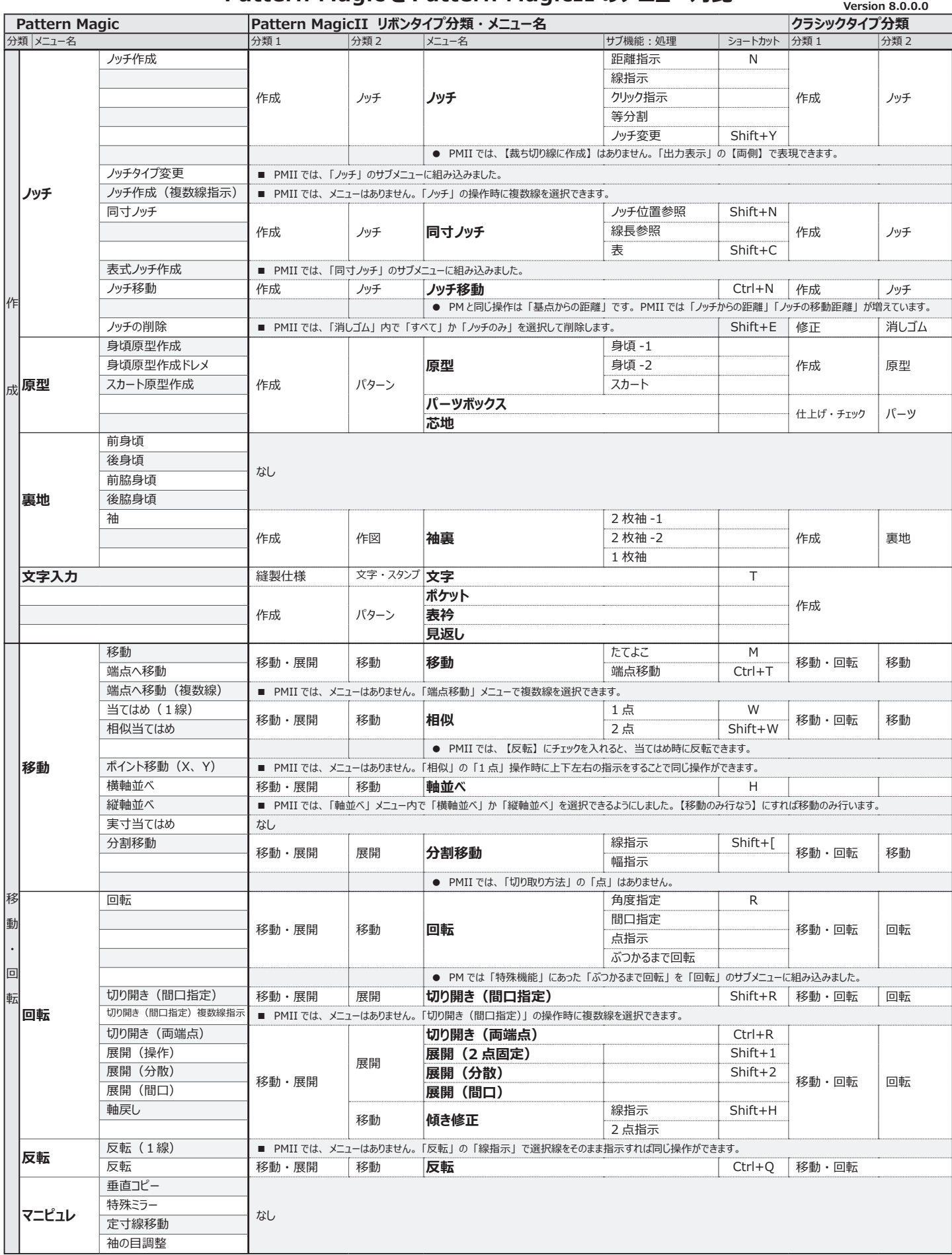

※ Pattern Magic は PM、 Pattern MagicII は PMII で記述しています。 **作成 - 移動 ・ 展開**

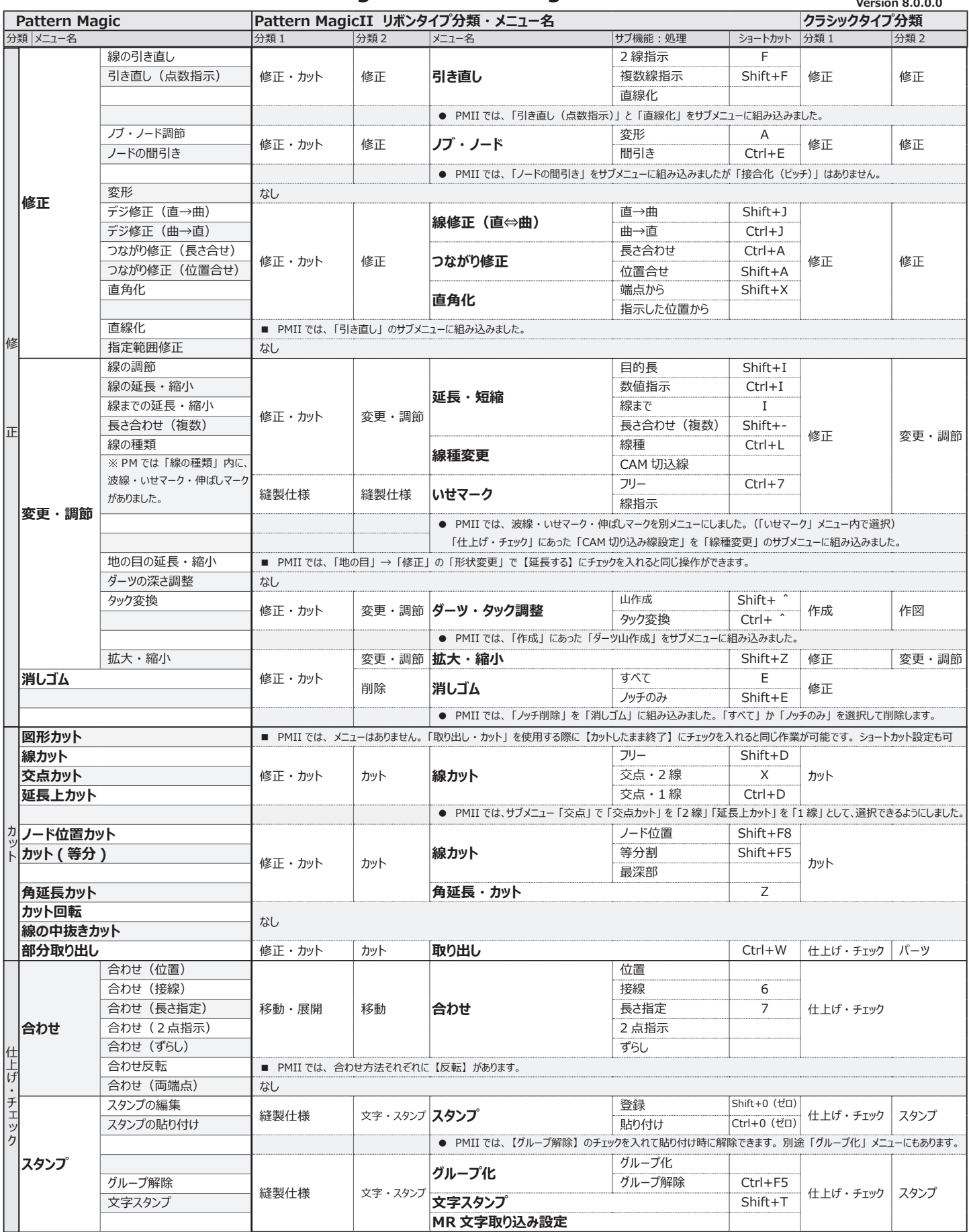

※ Pattern Magic は PM、Pattern MagicII は PMII で記述しています。 **インタイル アイディアン インタイル インタイル インタイル** 修正 - カット・仕上げ・チェック

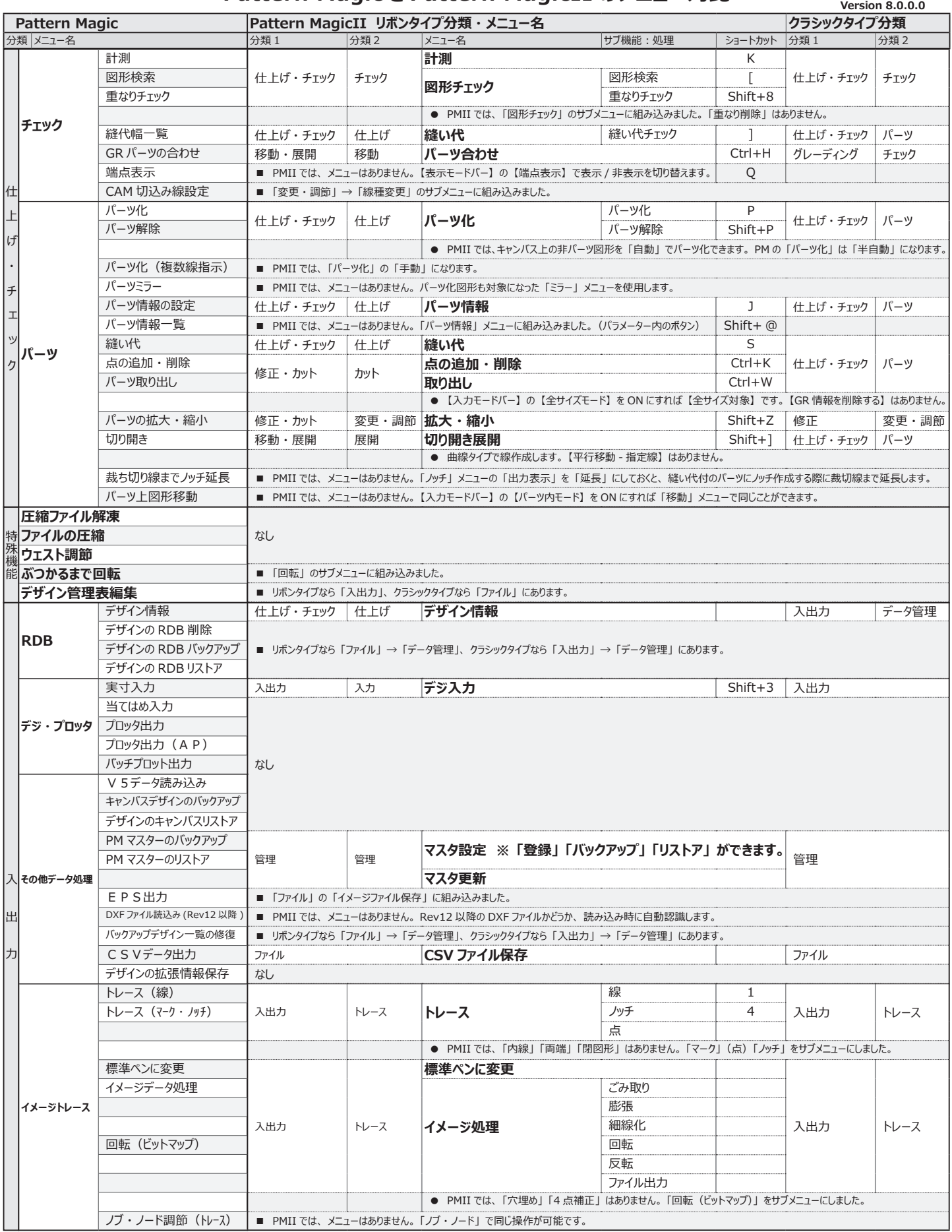

※ Pattern Magic は PM、Pattern MagicII は PMII で記述しています。 **イエンジック - 特殊機能・入出力** 

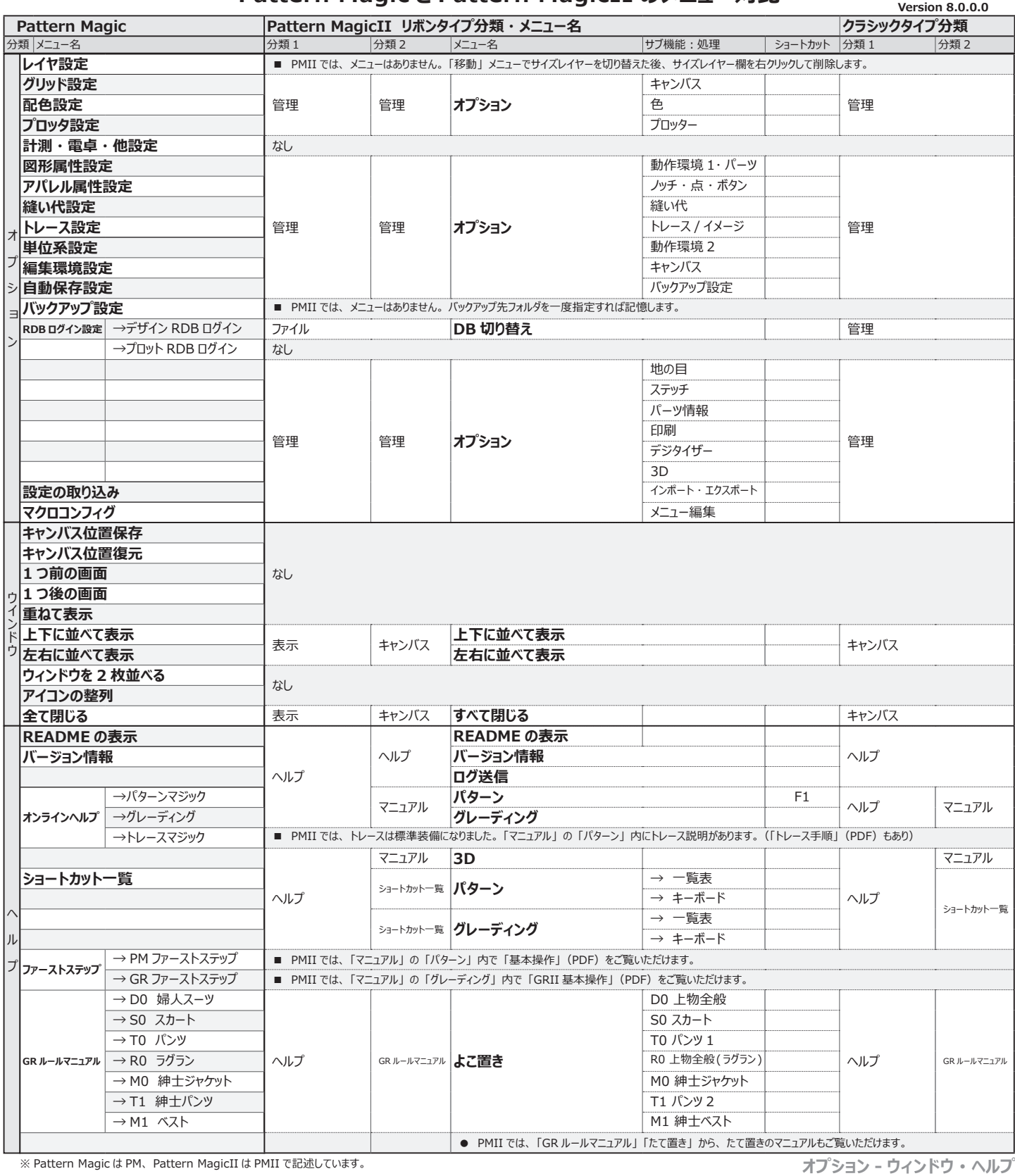